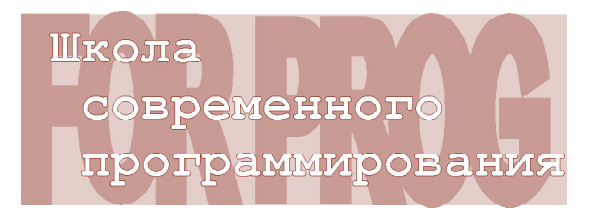

**ГОТОВИМСЯ К ОЛИМПИАДАМ ПО ИНФОРМАТИКЕ**

> *Кучеренко Демид Сергеевич, Ульянцев Владимир Игоревич*

# **ЗАДАЧА «ГОНКИ НА ПОДАХ»**

Этой статьей мы продолжаем цикл публикаций олимпиадных задач для школьников по информатике. Решение таких задач и изучение разборов поможет Вам повысить уровень практических навыков программирования и подготовиться к олимпиадам по информатике.

В этой статье рассматривается задача «Гонки на подах», которая предлагалась на четвертой интернет-олимпиаде базового уровня сезона 2012–2013. Интернет-олимпиады по информатике базового уровня проводятся Санкт-Петербургским национальным исследовательским университетом информационных технологий, механики и оптики. Сайт этих олимпиад находится по адресу http://neerc.ifmo.ru/school/io.

### **УСЛОВИЕ ЗАДАЧИ**

Гонки на подах – популярный вид развлечений на планете Татуин. Удовольствие от них способны получить и участники, и зрители, и букмекерские конторы, принимающие ставки на результат очередной гонки. При этом владельцы букмекерских контор периодически совершают некоторые незаконные действия, чтобы повлиять на итоговые позиции гонщиков. Например, можно испортить тормозную систему в некоторых подах, после чего гонщику придется ехать существенно медленнее обычной скорости

ради сохранения контроля гонщика над машиной.

Выяснилось, что в последней гонке участвовали *n* гонщиков. У каждого из гонщиков на машине был написан номер – число от 1 до *n*, номера всех гонщиков различались. Также известно, что владельцы одной из букмекерских контор испортили тормозную систему во всех машинах, номера которых превосходили некоторое число *k*. Любая машина с испорченной тормозной системой будет ехать медленнее, чем любая машина с исправными тормозами. Соответственно, в протоколе с результатами гонки у любой машины с номером большим, чем *k*, место будет также больше, чем *k.*

Вы проводите расследование этого неприятного инцидента. В качестве первого шага расследования вы решили найти все возможные значения числа *k*, изучая только результаты гонки.

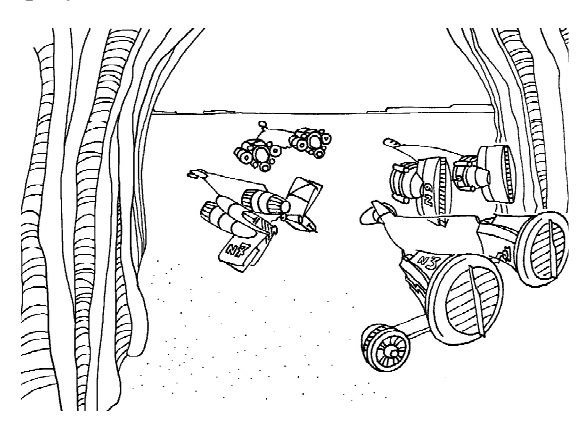

# Формат входного файла

В первой строке входного файла содержится одно целое число  $n (1 \le n \le 10^5) -$ количество гонщиков, участвовавших в соревновании. Вторая строка содержит и попарно различных чисел  $a_i$   $(1 \le a_i \le n)$  – протокол с результатами гонки, где  $a_i$  – номер машины, которая заняла *i*-ое место.

## Формат выходного файла

В первой строке выходного файла выведите одно целое число с - количество возможных значений числа k. В следующей строке выведите с натуральных чисел, разделенных пробелами - возможные значения числа к. Все числа во второй строке должны быть различны и не должны превосходить п.

Числа во второй строке должны быть упорядочены по возрастанию.

Примеры входных и выходных данных

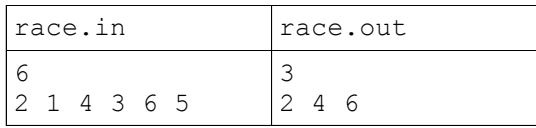

#### РАЗБОР ЗАДАЧИ

Формализуем поставленную задачу. Во входном файле задана перестановка из п чисел. Необходимо найти все элементы перестановки, для которых выполняется следующее правило: каждый элемент, который находится правее данного, больше данного элемента и всех, находящихся левее данного. Действительно, если можно было сломать только те машины, номер которых больше  $k$ , то эти машины и займут места с  $(k + 1)$  по *n*, а их номера будут больше всех остальных.

Пусть наш элемент а, на позиции і соответствует этому правилу. Так как все элементы  $a_{i+1} \ldots a_n$  больше всех элементов  $a_1 \ldots a_i$ , то максимум первых і элементов перестановки равен і (количество элементов перестановки, больших чем *i*, равно  $n - i$ , а количество мест, куда нужно разместить эти элементы, тоже  $n - i$ ).

Для определения позиций, удовлетворяющих нашему правилу, будем просто поддерживать максимум на префиксе массива.

```
Листинг 1. Реализация описанного решения
11888
  Math;
var
  i, n, maximum, size : longint;
  a, ans : array [1..100000] of longint;
begin
  reset(input, "race.in");
  rewrite(output, "race.out");
  read(n) ;
  for i := 1 to n do
    read(a[i]);maximum := 0;for i := 1 to n do begin
    maximum := max(maximum, a[i]);
    if (maximum = i) then begin
      inc (size);
      ans[size] := i;end;end;writeln(size);for i := 1 to size do
    write(ans[i], "\);
end.
```
Если в какой-то момент текущий максимум равен *i,* добавим данное *i* в ответ*.*

Поскольку мы проходим массив в порядке увеличения индекса, то добавлять эти индексы в массив мы будем тоже в порядке увеличения, как и требуется в условии задачи. В листинге 1 приведена реализация описанного решения на языке *Pascal*.

Время работы приведенного решения составляет *O*(*n*). Заметим, что все решения, время работы которых составляет *O*(*n* 2 ), не удовлетворяют ограничению по времени, которое на олимпиадах обычно составляет две секунды работы персонального компьютера.

*Кучеренко Демид Сергеевич, студент третьего курса кафедры «Компьютерные технологии» НИУ ИТМО, член жюри Интернетолимпиад по информатике,*

*Ульянцев Владимир Игоревич, аспирант кафедры «Компьютерные технологии» НИУ ИТМО, член жюри Интернет-олимпиад по информатике.*

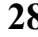

 $\odot$ 

Наши авторы, 2013.

Our authors, 2013.